Національний університет водного господарства та природокористування Навчально-науковий механічний інститут

ЗАТВЕРДЖУЮ

Голова науково-методичної ради НУВГП **е-підпис Олег ЛАГОДНЮК** 

02.07.2021

**02-05-10S** 

# **СИЛАБУС**

# **SYLLABUS**

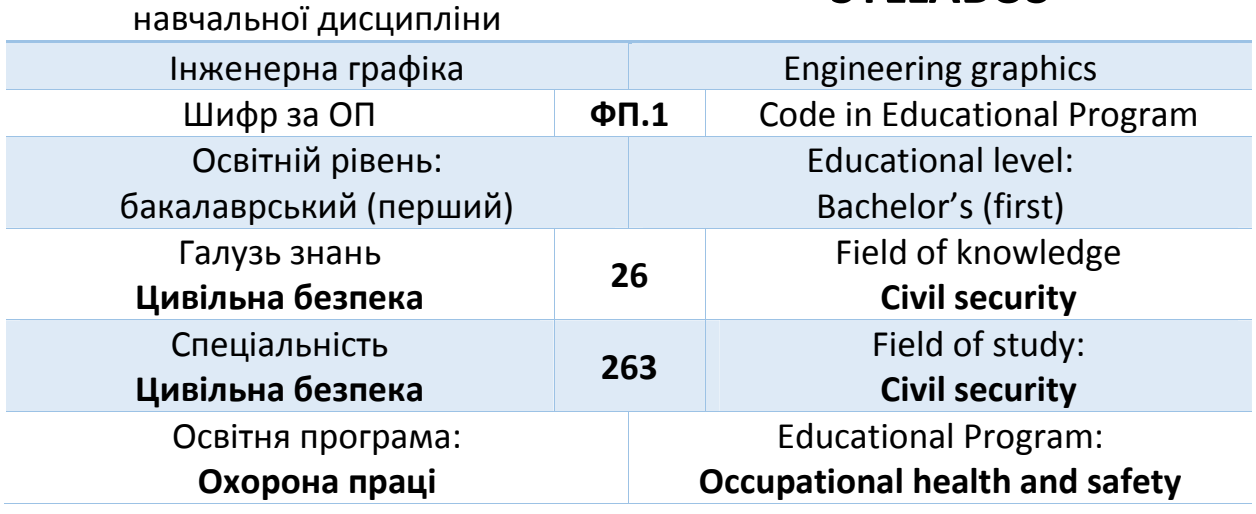

Силабус навчальної дисципліни «Інженерна графіка» для здобувачів вищої освіти першого (бакалаврського) рівня, які навчаються за освітньо-професійною програмою «Охорона праці» спеціальності 263 «Цивільна безпека». Рівне: НУВГП, 2021. 11 с.

ОПП на сайті університету: *http://ep3.nuwm.edu.ua/12143/*

Розробник силабусу: *Сасюк З.К., доцент, кандидат сільськогосподарських наук, доцент кафедри нарисної геометрії, інженерної графіки та машинознавства.*

Силабус схвалений на засіданні кафедри Протокол № 5 від "14"січня 2021 року

Завідувач кафедри: *Козяр Микола Миколайович, професор, доктор педагогічних наук*.

Керівник освітньо-професійної програми: *Шаталов Олександр Сергійович, кандидат сільськогосподарських наук, доцент* 

Схвалено науково-методичною радою з якості ННІ будівництва та архітектури Протокол № від "8" червня 2021 року

Голова науково-методичної ради з якості ННІ будівництва та архітектури: *Макаренко Руслан Миколайович, професор, кандидат технічних наук.*

№ документа в ЕДО: СЗ №-3065

© Сасюк З.К., 2021 © НУВГП, 2021

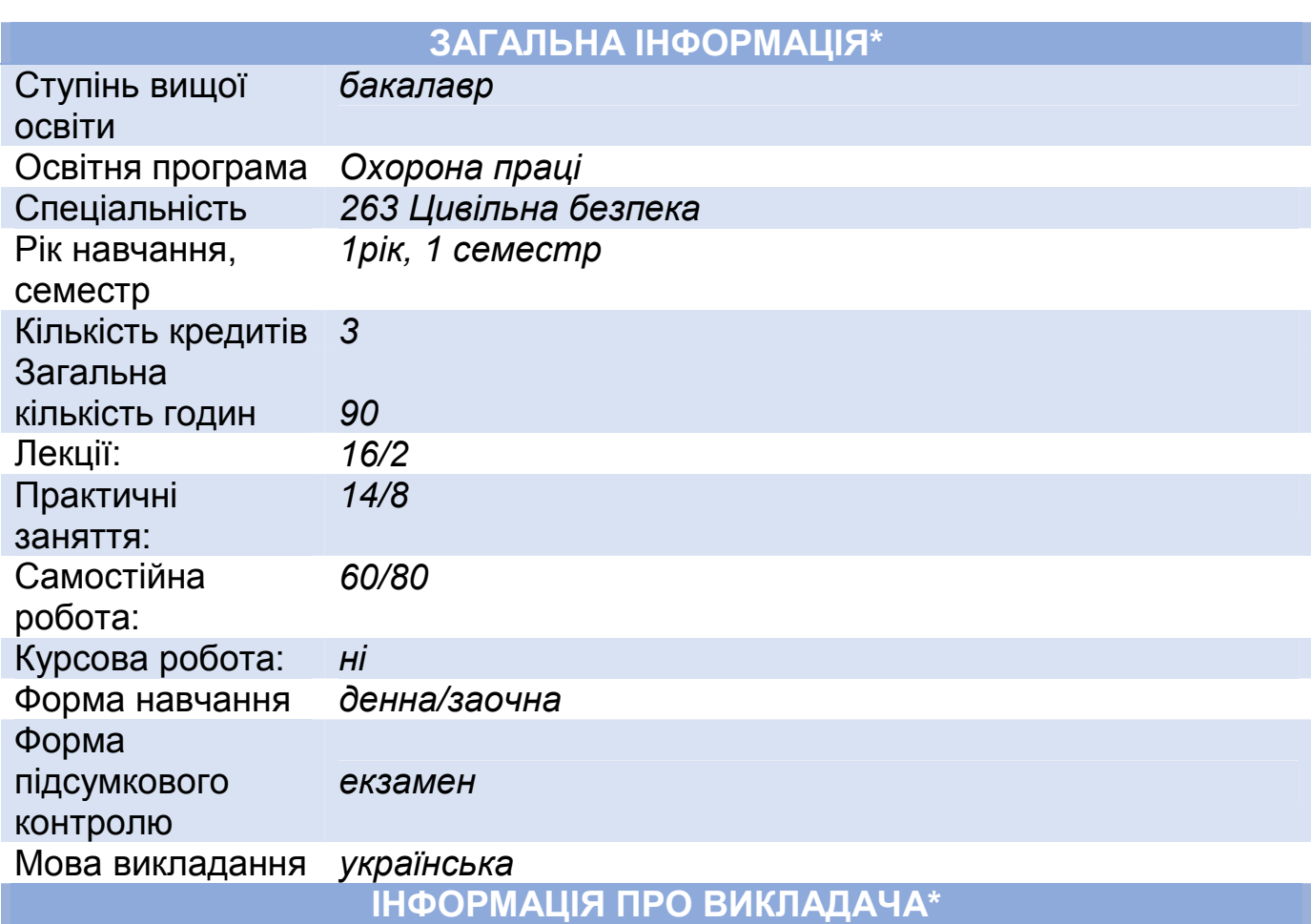

## **ПРОФАЙЛ ЛЕКТОРА**

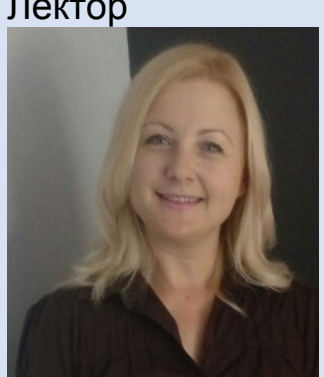

Лектор *Сасюк Зоя Костянтинівна, доцент, кандидат сільськогосподарських наук, доцент кафедри теоретичної механіки, інженерної графіки та машинознавства.* 

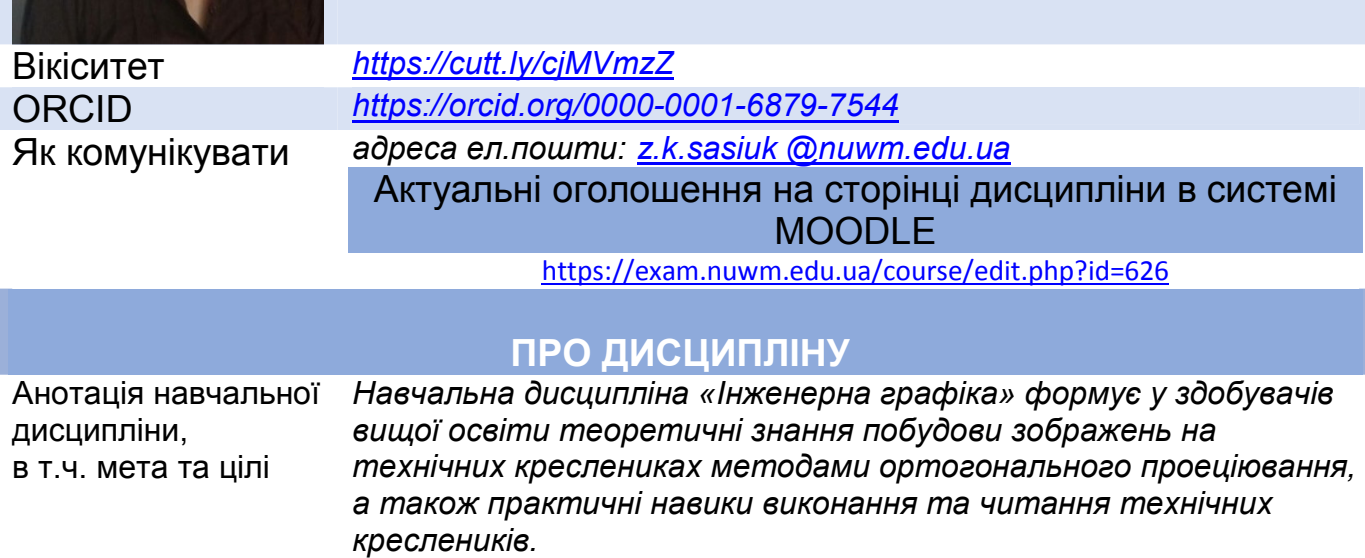

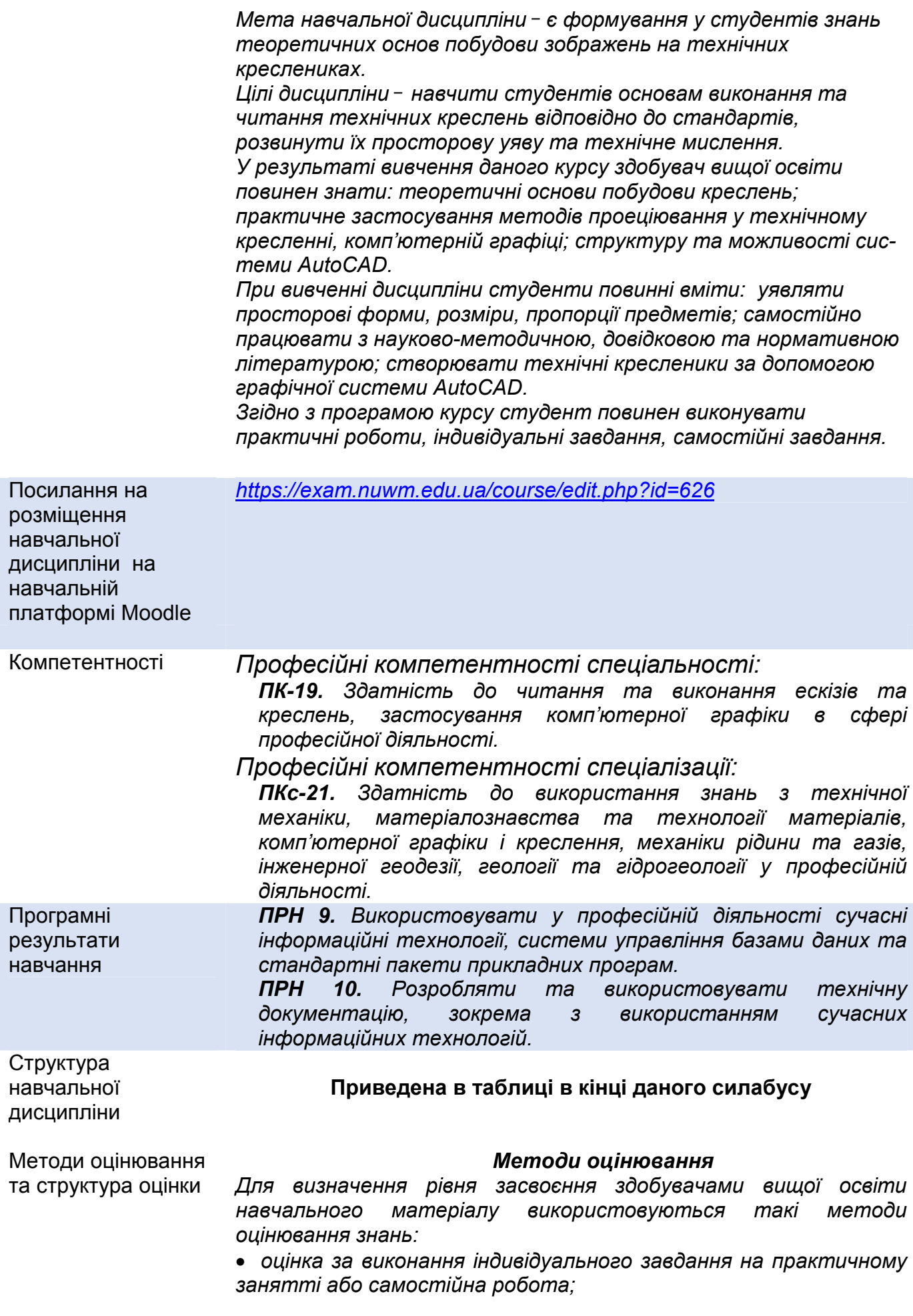

• *поточне тестування після вивчення кожного змістового модуля;* 

• *оцінка підсумкового контролю (екзамен).* 

*Поточне оцінювання знань здобувачів вищої освіти на практичних заняттях здійснюється за допомогою перевірки виконаних розв'язків графічних задач згідно індивідуального завдання.* 

*За вчасне виконання вище наведених форм контролю здобувачі вищої освіти можуть отримати в сумі 60 балів, що становить поточну складову їх оцінки* 

*Модульний контроль знань здійснюється у вигляді тестування із застосуванням системи Moodle. Усього – 20 балів за один модульний контроль.* 

*Загалом буде проведено два модульних контролі, результати яких можуть бути зараховані як підсумковий контроль.* 

*Усього – 100 балів.* 

## *Шкала оцінювання навчальних досягнень здобувачів вищої освіти*

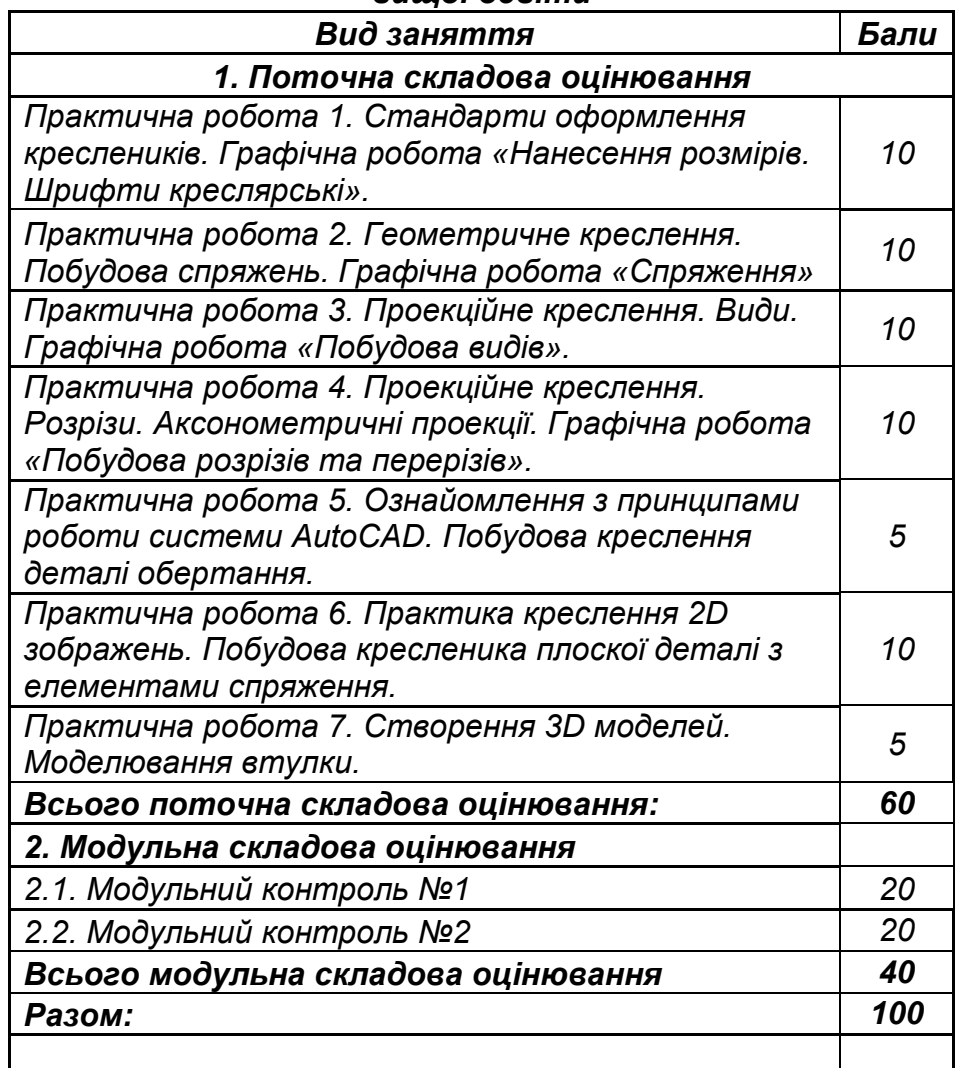

## *Шкала оцінювання*

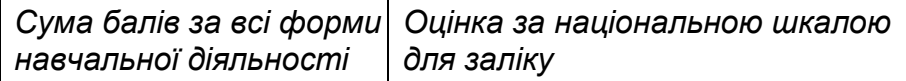

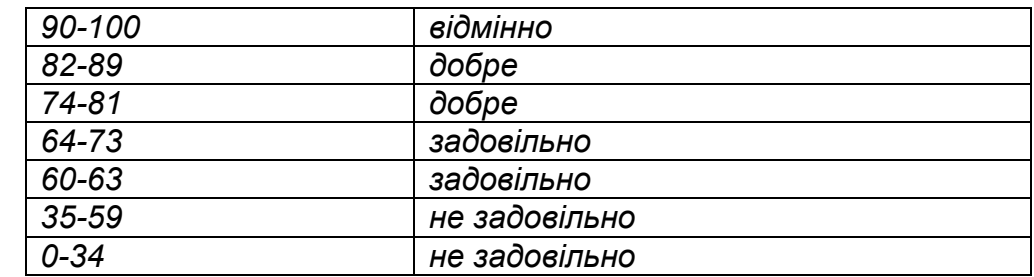

*Посилання на нормативні документи, що регламентують проведення поточного та підсумкового контролів знань студентів, можливість подання апеляції: http://nuwm.edu.ua/strukturni-pidrozdili/navch-nauk-tsentrnezalezhnoho-otsiniuvannia-znan/dokumenti* Місце навчальної дисципліни в освітній траєкторії здобувача вищої освіти *Вивчення навчальної дисципліни «Інженерна графіка» розпочинається на 1 курсі з 1 семестру, тому її успішне опанування ґрунтується на знаннях, отриманих у закладах загальної середньої освіти, в першу чергу, математики (геометрії). Паралельне вивчення інженерних дисциплін полегшують засвоєння даної дисципліни. Отримані знання є обов'язковими для вивчення дисциплін «Інженерна геодезія геодезії», «Інженерна техніка та устаткування», «Професійно ознайомча практика» та ін.* Інформаційні ресурси *Основна література 1. Сасюк З.К., Козяр М.М. Інженерна графіка. Перерізи та розрізи деталей: Навчальний посібник. Рівне: НУВГП, 2020. 135 с. 2. Козяр М.М. Технічне креслення: Підручник. – Київ: Каравела, 2011. – 418 с. 3. Козяр М. М. Інженерна графіка в системі графічного пакету AutoCAD: Лабораторний практикум : навч. посіб. / М. М. Козяр, Ю. В. Фещук, З. К. Сасюк. – Рівне : НУВГП, 2011. – 204 с. 4. 02-05-134М. Методичні вказівки до виконання практичних робіт з навчальної дисципліни «Інженерна та комп'ютерна графіка» для здобувачів вищої освіти першого (бакалаврського) рівня за освітньо-професійною програмою «Охорона праці» спеціальності 263 «Цивільна безпека» / Сасюк З.К. – Рівне: НУВГП, 2021. – 33 с. Інформаційні ресурси До складу інформаційних ресурсів навчальної дисципліни входять: 5. Національна бібліотека ім. В.І. Вернадського України / [Електронний ресурс]. – Режим доступу: http://www.nbuw.gov.ua/ 6. Обласна наукова бібліотека (м. Рівне, Майдан Короленка,/ [Електронний ресурс]. – Режим доступу: http://www.libr.rv.ua/ 7. Наукова бібліотека НУВГП (м.Рівне, вул. Олекси Новака,75) / [Електронний ресурс]. – Режим доступу: http://lib.nuwm.edu.ua/* 

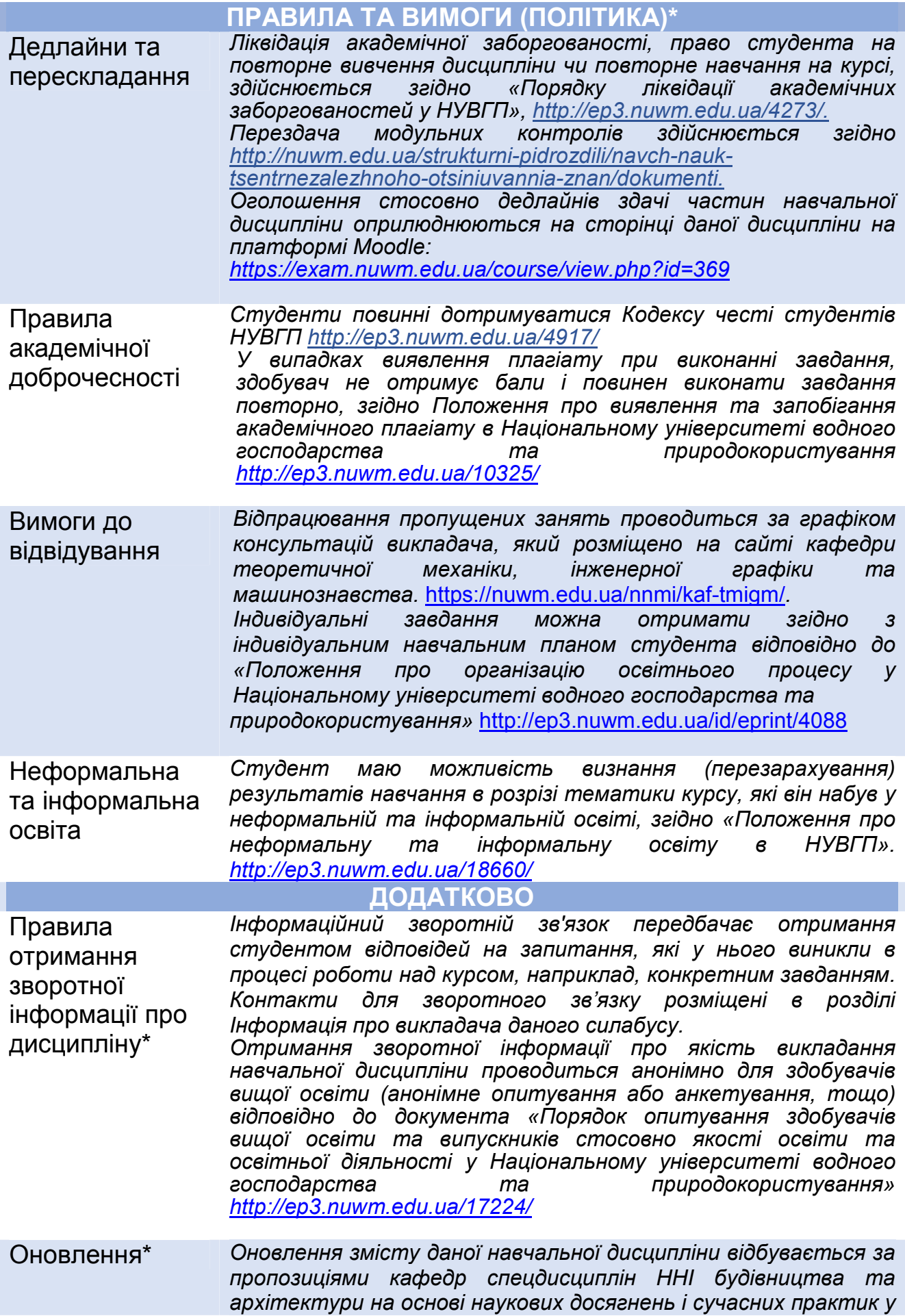

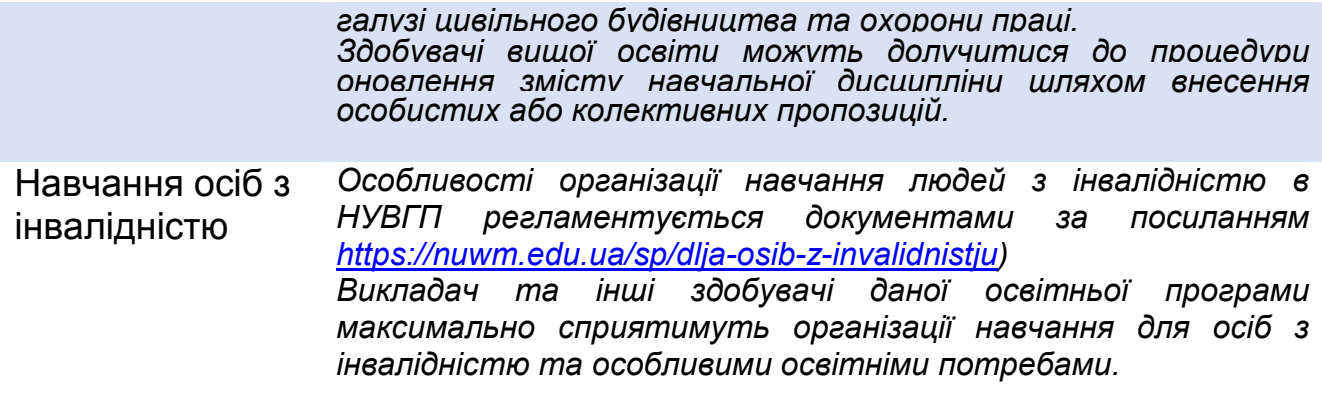

## **СТРУКТУРА НАВЧАЛЬНОЇ ДИСЦИПЛІНИ**

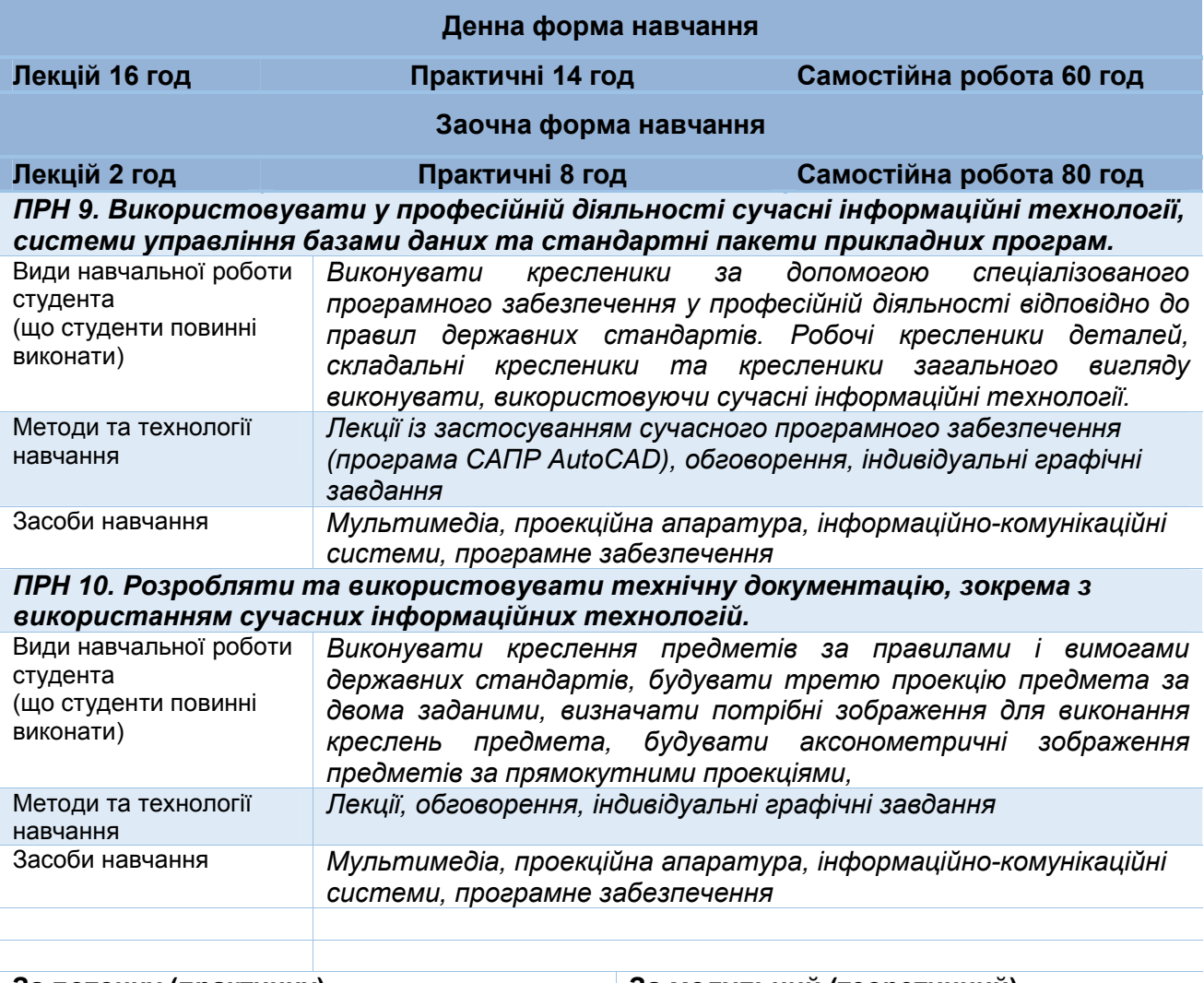

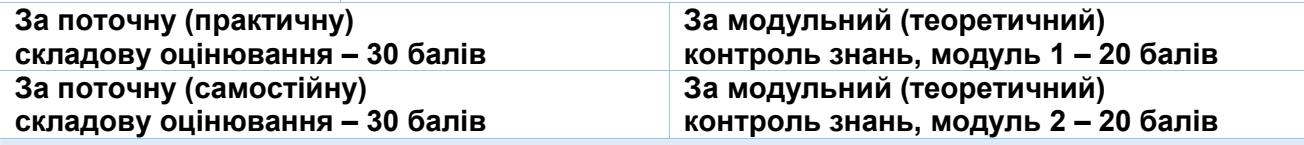

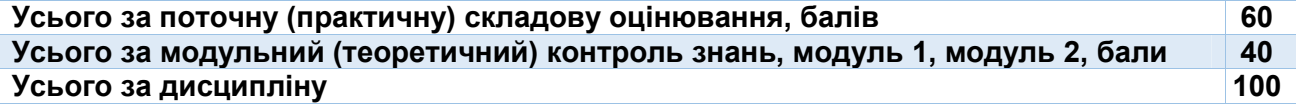

## **ЛЕКЦІЙНІ ТА ПРАКТИЧНІ РОБОТИ**

## **МОДУЛЬ 1**

## **ЗМІСТОВИЙ МОДУЛЬ 1. Інженерна графіка.**

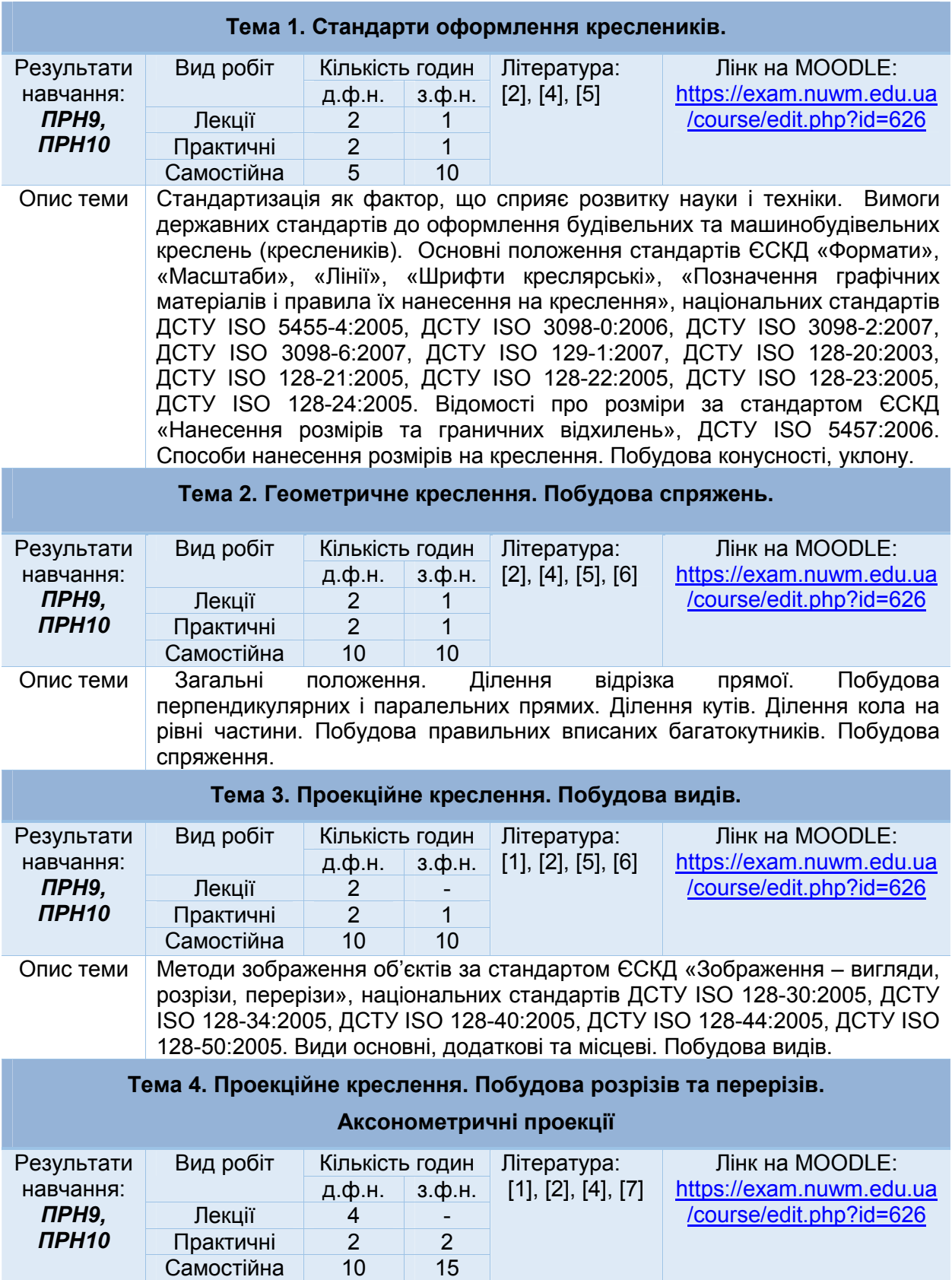

Опис теми | Методи зображення об'єктів за стандартом ЄСКД «Зображення – вигляди, розрізи, перерізи», національних стандартів ДСТУ ISO 128-30:2005, ДСТУ ISO 128-34:2005, ДСТУ ISO 128-40:2005, ДСТУ ISO 128-44:2005, ДСТУ ISO 128-50:2005. Прості розрізи, розміщення і позначення розрізів. Складні розрізи. Місцеві розрізи. Перерізи винесені та накладені, позначення перерізів. Побудова розрізів та аксонометрії деталі.

### **Тема 5. Ознайомлення з принципами роботи системи AutoCAD.**

#### **Побудова креслення деталі обертання.**

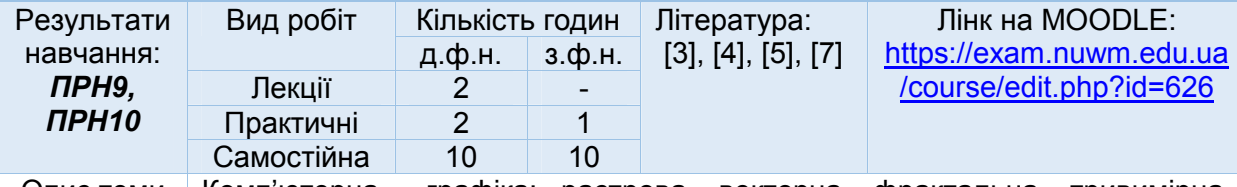

Опис теми Комп'ютерна графіка: растрова, векторна, фрактальна, тривимірна. Панелі інструментів, рядок стану, вікно командних рядків; контекстне меню; налагоджування робочого середовища; відкриття, створення та зберігання креслень; вихід з системи. Декартові та полярні координати. Введення тривимірних координат в системі. Поділ креслення за прошарками. Управління видимістю прошарків. Команди оформлення та редагування двовимірних креслень.

### **Тема 6. Побудова графічних об'єктів в AUTOCAD.**

#### **Команди оформлення та редагування двовимірних креслень.**

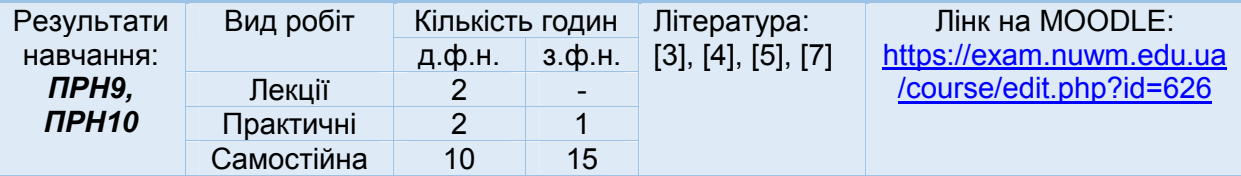

Опис теми Графічні примітиви: точка, відрізок, пряма, промінь, полілінія, мультилінія, багатокутник. Побудова криволінійних об'єктів: сплайн, коло, дуга, еліпс, кільце. Текст, блок, штриховка. Простановка розмірів: лінійні розміри, радіальні розміри, кутові розміри. Виконання спряжень. Побудова кресленика плоскої деталі з елементами спряження.

### **Тема 7. Поверхневі об'єкти та команди їх редагування в AUTOCAD.**

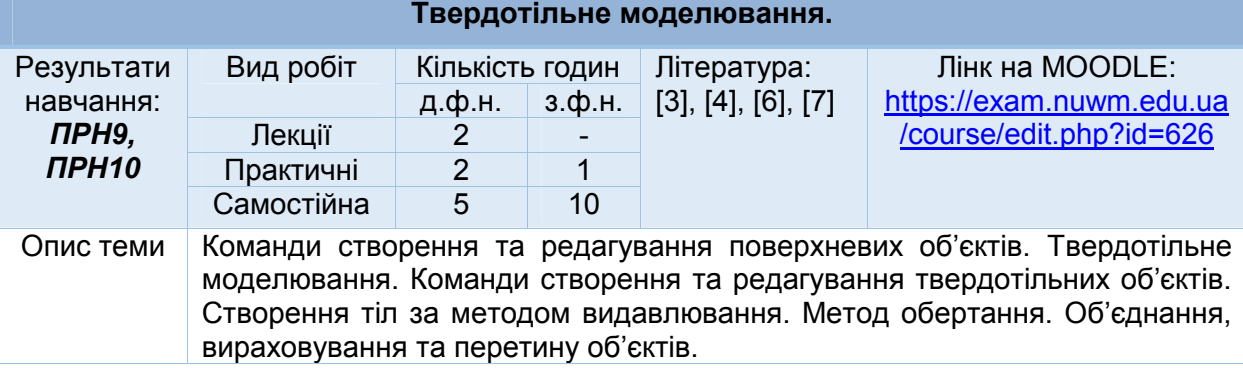

*Лектор Сасюк Зоя Костянтинівна, кандидат сільськогосподарських наук, доцент, доцент кафедри теоретичної механіки, інженерної графіки та машинознавства*